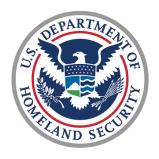

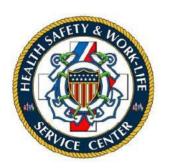

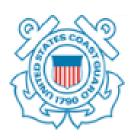

# U.S. COAST GUARD

Ombudsman & Personal Financial Management Program
Registry User Guide for Coordinators

# Contents

| 1.1  | Ombudsman Registration                                                   | 3  |
|------|--------------------------------------------------------------------------|----|
| 1.2  | Coordinator Registration                                                 | 3  |
| 1.3  | Dashboard                                                                | 4  |
| 1.4  | Updating Two-Factor Authentication (2FA) Method                          | 5  |
| 1.5  | Update Your Profile                                                      | 5  |
| 1.6  | Assignment of Commanding Officer, Officer-in-Charge, or Command Designee | 6  |
| 1.7  | Adding a Unit                                                            | 7  |
| 1.8  | Assigning Ombudsmen to a Unit                                            | 8  |
| 1.9  | Deleting Personnel from the Registry                                     | 9  |
| 1.10 | Fill Worksheet                                                           | 10 |
| 1.11 | New Support Request                                                      | 11 |
| 1.12 | Add Comment to Support Request                                           | 12 |
| 1.13 | Broadcasts                                                               | 13 |
| 1.14 | Count Reports                                                            | 14 |
| 1.15 | Worksheet Statistics                                                     | 15 |

This user guide provides basic procedures to Ombudsman Coordinators on using the CG Ombudsman Registry. These procedures include registering users, adding units, assigning Ombudsman and Commanding officers to units within the registry, sending broadcasts, and running reports.

## 1.1 Ombudsman Registration

Ombudsmen cannot register or assign themselves to a command. The Ombudsman Program Manager, Commanding Officer/Officer-in-Charge, Command Designee, Regional Ombudsman Coordinators, and HSWL RP Ombudsman Coordinators have the ability to register and assign Ombudsmen to their unit(s). Per COMDTNST 1750.4 (series), it is the command's responsibility to ensure that their command is registered, Ombudsman/Ombudsmen are assigned, and worksheet data is submitted.

# 1.2 Coordinator Registration

To register as a HSWL Ombudsman Coordinator, go to <a href="https://www.ombudsmanpfmpregistry.org/ombregistry">https://www.ombudsmanpfmpregistry.org/ombregistry</a> and complete the Coordinator Registration form. Complete the steps in the table below to register.

| Step | Action                                                                                                    |  |  |  |  |
|------|----------------------------------------------------------------------------------------------------|--|--|--|--|
| 1    | Under 'Family Ombudsman Program Registry' section, click on                                                                                                    |  |  |  |  |
|      | 'Register as Coordinator' link.                                                                                                    |  |  |  |  |
|      | HOME CONTACT YOUR OMBUDSMAN                                                                                                    |  |  |  |  |
|      |                                                                                                    |  |  |  |  |
|      | FAMILY OMBUDSMAN PROGRAM REGISTRY                                                                                                    |  |  |  |  |
|      | Commander / Command Designee Commanders or Command Designes must be registered to access the registry. Once you have completed                                                                                                    |  |  |  |  |
|      | the registration form, your request will be submitted for approval. You will be notified by email upon approval.                                                                                                    |  |  |  |  |
|      | Recister as Commander / Command Designee                                                                                                    |  |  |  |  |
|      | HSWL Ombudsman Coordinator Coordinators must be registered to access the registry. Once you have completed the registration form, your                                                                                                    |  |  |  |  |
|      | request will be submitted for approval. You will be notified by email upon approval.  Register as Coordinated                                                                                                    |  |  |  |  |
|      | Management of the Control of the Control of the Con |  |  |  |  |
|      | Ombudsman Coordinator Type * Address                                                                                                    |  |  |  |  |
|      | Regional Practice Area FPO Format                                                                                                    |  |  |  |  |
|      | First Name * Address *                                                                                                    |  |  |  |  |
|      |                                                                                                    |  |  |  |  |
|      | Last Name * Address 2                                                                                                    |  |  |  |  |
|      | Email * City                                                                                                    |  |  |  |  |
|      |                                                                                                    |  |  |  |  |
|      | Secondary Email State                                                                                                    |  |  |  |  |
|      | Phone * Country                                                                                                    |  |  |  |  |
|      |                                                                                                    |  |  |  |  |
|      | Alternate Phone Zip                                                                                                    |  |  |  |  |
|      |                                                                                                    |  |  |  |  |
|      | Submit                                                                                                    |  |  |  |  |
| 2    | Select appropriate checkbox for Regional Practice or Area Coordinator.                                                                                                    |  |  |  |  |
| 3    | From the Regional Practice/Area drop down menu, select your Regional                                                                                                    |  |  |  |  |
|      | Practice/Region.                                                                                                    |  |  |  |  |
| 4    | Enter requested information (e.g., last name, first name, email, etc.) in the                                                                                                    |  |  |  |  |
| •    | corresponding box.                                                                                                    |  |  |  |  |
|      | corresponding box.                                                                                                    |  |  |  |  |

| 5 | Click Submit.                 |                                                                                        |  |
|---|-------------------------------|----------------------------------------------------------------------------------------|--|
|   | IF                            | THEN                                                                                   |  |
|   | Successfully submitted        | Submission Sent Successfully message will                                              |  |
|   |                               | display.  Submission Sent Successfully.                                                |  |
|   | Submission was not successful | Error message will display. Try again, if error message displays or contact one of the |  |
|   |                               | registry administrators.                                                               |  |

You will be notified by email when your account has been approved. Once your account has been approved you may return to the registry and logon.

### 1.3 Dashboard

When you login to the registry, Dashboard is the landing page.

The Dashboard shows any Announcements posted by: Health, Safety and Work-Life Regional Practice (HSWL RP) Ombudsman Coordinators, Area Regional Ombudsman Coordinators and Ombudsman Program Manager.

The Dashboard also shows worksheets summary by month. Clicking on the chart for a particular month shows the units list for that month.

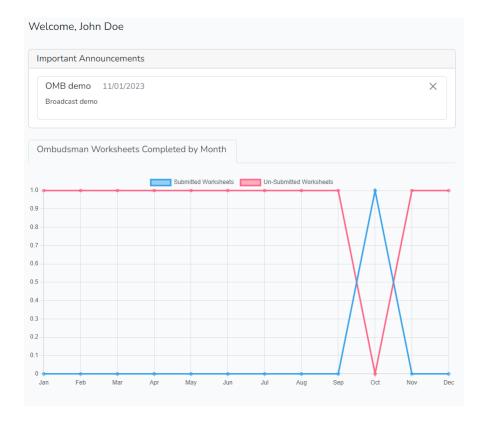

# 1.4 Updating Two-Factor Authentication (2FA) Method

To reset 2FA authentication method:

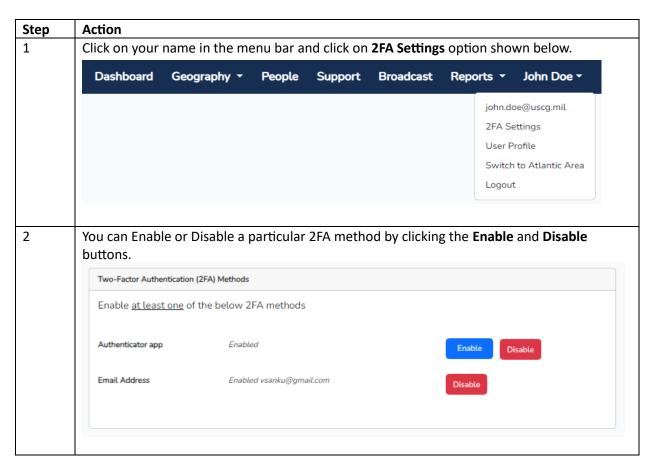

# 1.5 Update Your Profile

To update your name, phone, address:

| Step | Action                                                                      |                 |        |         |           |                         |
|------|-----------------------------------------------------------------------------|-----------------|--------|---------|-----------|-------------------------|
| 1    | Click on your name in the menu bar and click on <b>User Profile</b> option. |                 |        |         |           |                         |
|      | Dashboard                                                                   | Geography •     | People | Support | Broadcast | Reports V John Doe V    |
|      |                                                                             |                 |        |         |           | john.doe@uscg.mil       |
|      |                                                                             |                 |        |         |           | 2FA Settings            |
|      |                                                                             |                 |        |         |           | User Profile            |
|      |                                                                             |                 |        |         |           | Switch to Atlantic Area |
|      |                                                                             |                 |        |         |           | Logout                  |
|      |                                                                             |                 |        |         |           |                         |
|      |                                                                             |                 |        |         |           |                         |
| 2    | Change or en                                                                | ter your inform | ation. |         |           |                         |

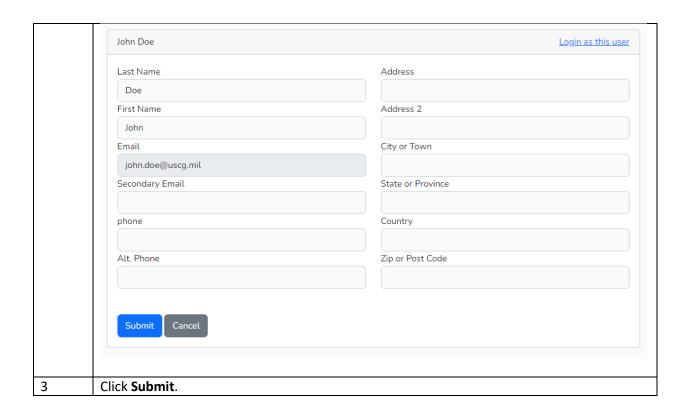

# 1.6 Assignment of Commanding Officer, Officer-in-Charge, or Command Designee

You may be asked to assist with assignment of the Commanding Officers, Officers-in-Charge, or Command Designees.

| Step | Action                                                                            |                                                                                                    |  |  |
|------|-----------------------------------------------------------------------------------|----------------------------------------------------------------------------------------------------|--|--|
| 1    | Click on Geography drop down menu and then click Units menu item.                 |                                                                                                    |  |  |
| 2    | In the Search box, enter the unit na                                              | In the Search box, enter the unit name or the last 5 digits of the OPFAC                                                                                                    |  |  |
|      | IF                                                                                | THEN                                                                                                    |  |  |
|      | Unit is in your unit list                                                         | From the list, click on the Edit units link of                                                                                                    |  |  |
|      |                                                                                   | the appropriate unit row.                                                                                                    |  |  |
|      |                                                                                   | Charles of the Control of the Control of the Contro |  |  |
|      |                                                                                   | Dow I wenter OPSC * Revised Process Datest Action                                                                                                    |  |  |
|      |                                                                                   | CCC ADPON 1558 South ED77 Denns 17 USCCC ADPON 15588 Boson ED Denns 1                                                                                                    |  |  |
|      |                                                                                   | December 1 to 2 of 2 certains Efficient from 755 total centered.  Final control of the center of the centered from 755 total centered.                                                                                                    |  |  |
|      | Unit is not in your unit list                                                     | The list will go blank. Click Units and the list                                                                                                    |  |  |
|      |                                                                                   | will repopulate. Go to the next section of                                                                                                    |  |  |
|      |                                                                                   | this guide and complete steps for <b>Adding a</b>                                                                                                    |  |  |
|      |                                                                                   | Unit.                                                                                                    |  |  |
|      | NOTE: Unit name may be listed under different names, i.e., D11 may be Eleventh    |                                                                                                    |  |  |
|      | District.                                                                         |                                                                                                    |  |  |
| 3    | Click the Add New Commander button at the bottom of the Unit details screen. This |                                                                                                    |  |  |
|      | will open a new Commander row.                                                    |                                                                                                    |  |  |

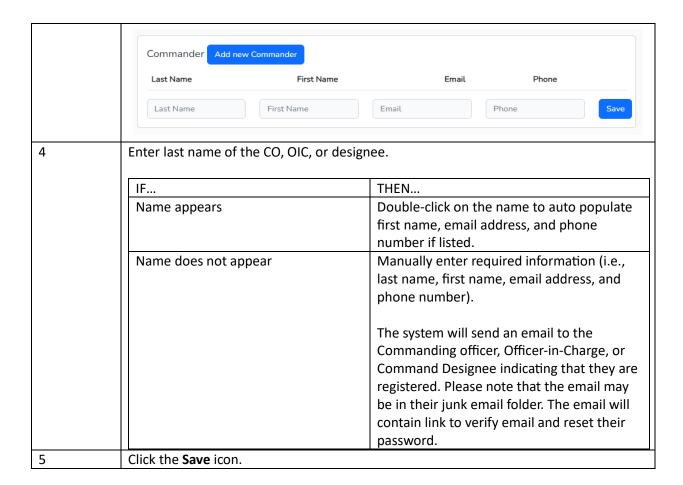

### 1.7 Adding a Unit

If the Unit is not listed in the registry after you have searched, add the unit by:

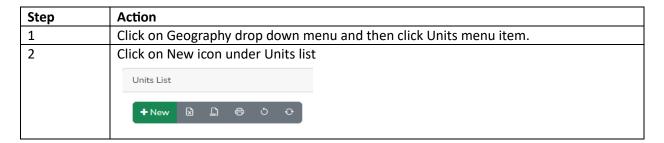

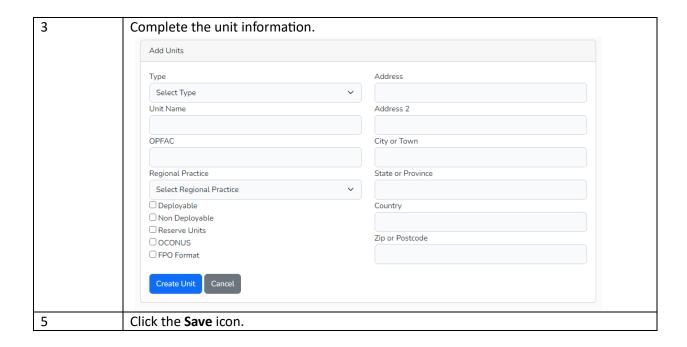

The unit will be verified and approved by the Ombudsman Program Manager. Approvals are normally processed within 24 to 48 hours of your request. After receiving approval, you can return to the registry and make your assignments.

# 1.8 Assigning Ombudsmen to a Unit

While it is the responsibility of the Commanding officer, Officer-in-Charge, or Command Designee to register and assign their Ombudsman to their unit(s) per COMDTNST 1750.4 (series), there will be times when it is necessary for the Ombudsman Coordinator to make the assignment. This will assist you in maintaining a current Ombudsman roster as required by COMDTNST 1750.4 (series).

Registering Ombudsmen at the completion of CG Ombudsman training is one way to ensure Ombudsmen are assigned to their unit. Coordinators can only assign Ombudsmen who are assigned to a unit located in their AOR. If you have Ombudsmen from another AOR attend your training, forward the Ombudsmen information to the servicing HSWL RP Ombudsman Coordinator, who can enter them into the Ombudsman Registry.

To assign an Ombudsman:

| Step | Action                            |                                                                          |  |  |
|------|-----------------------------------|--------------------------------------------------------------------------|--|--|
| 1    | Click on Geography drop down r    | Click on Geography drop down menu and then click Units menu item.        |  |  |
| 2    | In the Search box, enter the unit | In the Search box, enter the unit name or the last 5 digits of the OPFAC |  |  |
|      | IF                                | THEN                                                                     |  |  |
|      | Unit is in your unit list         | Unit is in your unit list From the list, click on the Edit units link of |  |  |
|      |                                   | the appropriate unit row.                                                |  |  |

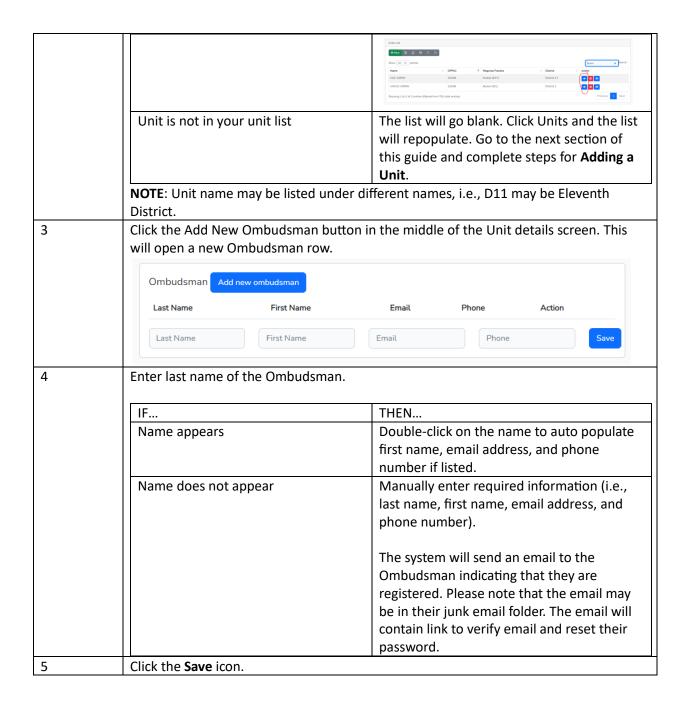

#### 1.9 Deleting Personnel from the Registry

Removing a Commanding Officer, Officer-in-Charge, Command Designee, or Ombudsman from their assignment does not delete them from the Ombudsman Registry database. To delete someone from the registry:

| Step | Action                                                   |              |  |
|------|----------------------------------------------------------|--------------|--|
| 1    | Click People from menu.                                  |              |  |
|      | Dashboard Geography ▼ People Support Broadcast Reports S | ▼ John Doe ▼ |  |

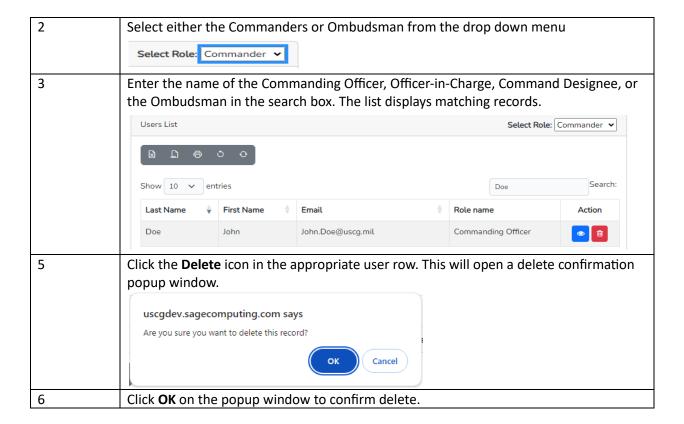

#### 1.10 Fill Worksheet

An Ombudsman Coordinator or Commander can fill a worksheet on behalf of an Ombudsman. To fill a worksheet on behalf on an Ombudsman:

| Step | Action                                                                                           |                                                                                                    |  |
|------|--------------------------------------------------------------------------------------------------|----------------------------------------------------------------------------------------------------|--|
| 1    | Click on Geography drop down menu and then click Units menu item.                                |                                                                                                    |  |
| 2    | In the Search box, enter the unit name of                                                        | or the last 5 digits of the OPFAC                                                                                                    |  |
|      | IF                                                                                               | THEN                                                                                                    |  |
|      | Unit is in your unit list                                                                        | From the list, click on the Ombudsman                                                                                                    |  |
|      |                                                                                                  | Worksheets link of the appropriate unit row.                                                                                                    |  |
|      |                                                                                                  | Units List                                                                                                    |  |
|      |                                                                                                  | Street 15 V orbits and x hands                                                                                                    |  |
|      |                                                                                                  | Name         0 CMFAC         i Regional Practice         0 Dated         i Action           CGC ASPEN         33248         Kindea (SET)         CMACE 17         III         III <td< td=""></td<>                                                                                                    |  |
|      |                                                                                                  | USCOC ASPEN 33249 Botten (DS) Desert 1 Sheward 1 to 2 of 2 actions (Steam of Hear 781) ball actions (Steam of Hear 781) ball actions |  |
|      | Unit is not in your unit list                                                                    | The list will go blank. Click Units and the list                                                                                                    |  |
|      |                                                                                                  | will repopulate. Go to the next section of                                                                                                    |  |
|      |                                                                                                  | this guide and complete steps for Adding a                                                                                                    |  |
|      |                                                                                                  | Unit.                                                                                                    |  |
|      | <b>NOTE</b> : Unit name may be listed under different names, i.e., D11 may be Eleventh District. |                                                                                                    |  |
|      |                                                                                                  |                                                                                                    |  |
| 3    | Click the New link on the worksheets pa                                                          | ge.                                                                                                    |  |

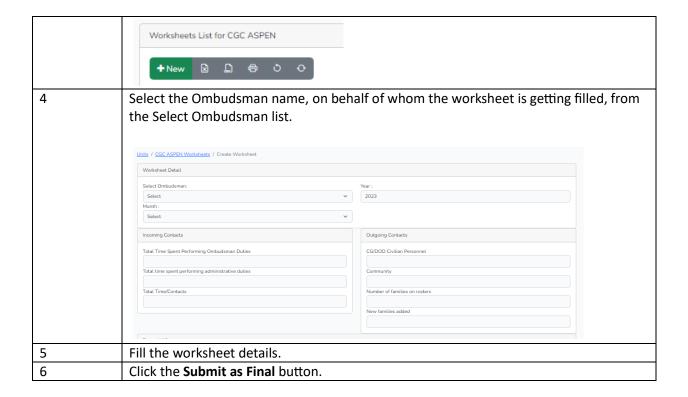

# 1.11 New Support Request

If at any time, you have problems or questions regarding the Registry you can submit a support case request.

To submit a support case request:

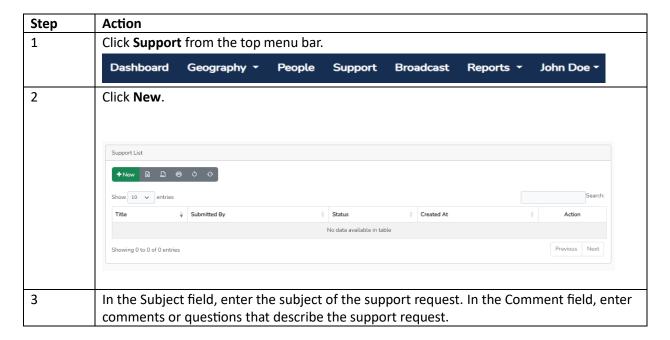

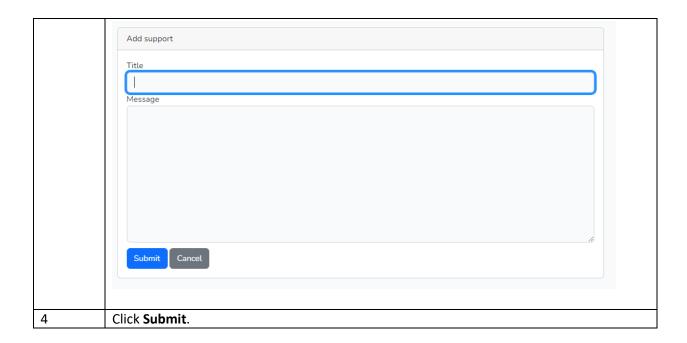

# 1.12 Add Comment to Support Request

To add a comment to an existing support case request:

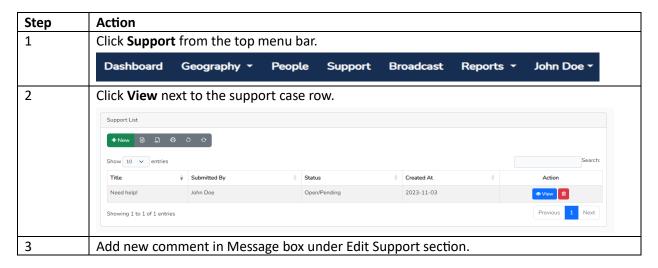

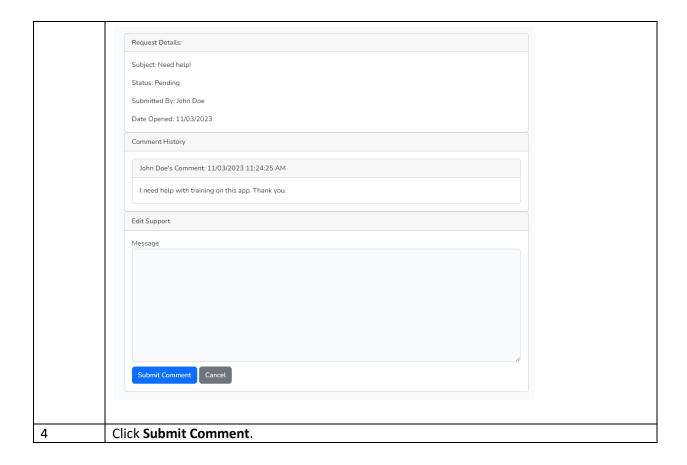

#### 1.13 Broadcasts

The broadcast system was developed to assist Coordinators in communicating with Commanding Officers/Officers-in-Charge/Command Designees and Ombudsmen that fall within their area of responsibility. With broadcasts you can send real time information and resources about the CG Ombudsman Program to ensure quicker delivery to CG families. The broadcast system does not limit the number of attachments; however, it is recommended that the total attachments do not exceed 20MB. Broadcasts cannot be sent to anyone outside a Coordinator's AOR. Broadcasts are sent by email and will display on registry user's dashboard during the publish and expire dates. Broadcast information that is applicable to all Coast Guard should be forwarded via email to the Program Manager for sending. To create a bulletin:

| Step | Action                                                              |  |  |  |  |  |
|------|---------------------------------------------------------------------|--|--|--|--|--|
| 1    | Click Broadcast from menu.                                          |  |  |  |  |  |
|      | Dashboard Geography → People Support Broadcast Reports → John Doe → |  |  |  |  |  |
| 2    | Click on the New icon.  Broadcast List  + New  □ □ □ □ □            |  |  |  |  |  |
| 3    | In the Title field, enter a title for the bulletin.                 |  |  |  |  |  |

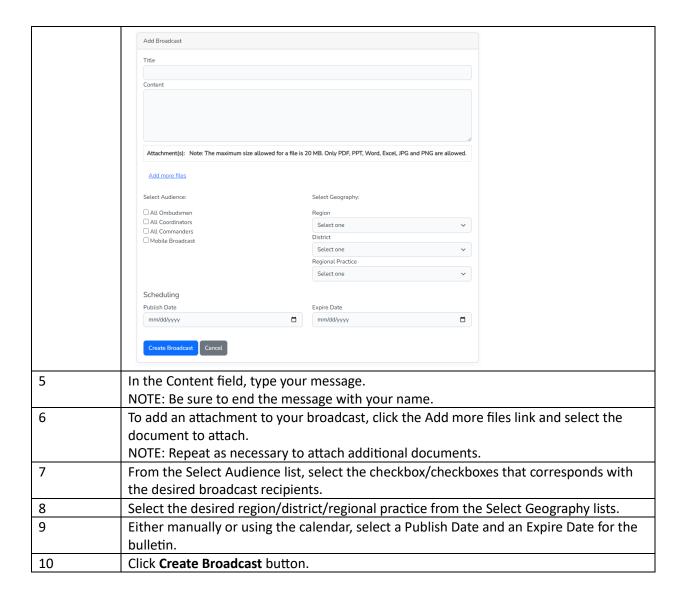

#### 1.14 Count Reports

Every HSWL Ombudsman Coordinator has the capability to monitor the commands that are assigned to your area of responsibility by going to the reports tab located on your dashboard.

These reports provide the Units, Ombudsmen, Commanders and Coordinators counts for their AOR. Click on the particular report link to see the listing. Each listing can be downloaded into an Excel spreadsheet. When exporting an Excel spreadsheet, all columns will be exported. Unwanted columns can be deleted after download.

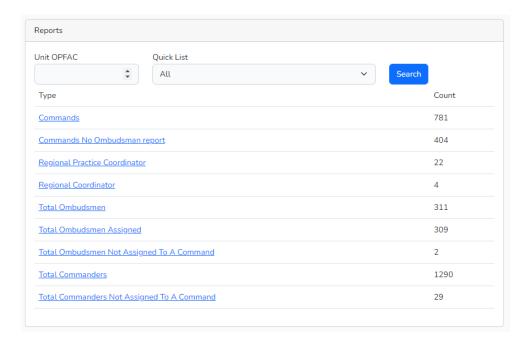

#### 1.15 Worksheet Statistics

Every HSWL Ombudsman Coordinator has the capability to monitor the Worksheet Statistics for their area of responsibility by going to the reports tab located on your dashboard.

Worksheet Statistics report shows the worksheet totals that your Ombudsmen have submitted for any given period of time. The totals will be for the current calendar year. To review numbers for a previous calendar year, use the date range feature to specify the desired report period. You can also use the date range feature to select a specific period in the current calendar year as well. Here you can request a report for a specific date range and can monitor the number of inquiries and different types of categories that are being reported. This will assist leadership in understanding the current needs of their command family members.

- 1. If the command has more than one Ombudsman assigned, the system will take care of combining all worksheets together while showing the total statistics.
- 2. If an ombudsman is assigned to more than one unit, they must complete an Ombudsman Monthly Worksheet for each command that they are assigned. For example, Command A and Command B have agreed to share Command A Ombudsman. Command B must be registered and the Ombudsman assigned to their command in order for him/her to complete a monthly worksheet for that command. If commands decide to combine the worksheets into one worksheet, then the other command worksheets still need to be completed; however, only a zero needs to be entered into the worksheet.

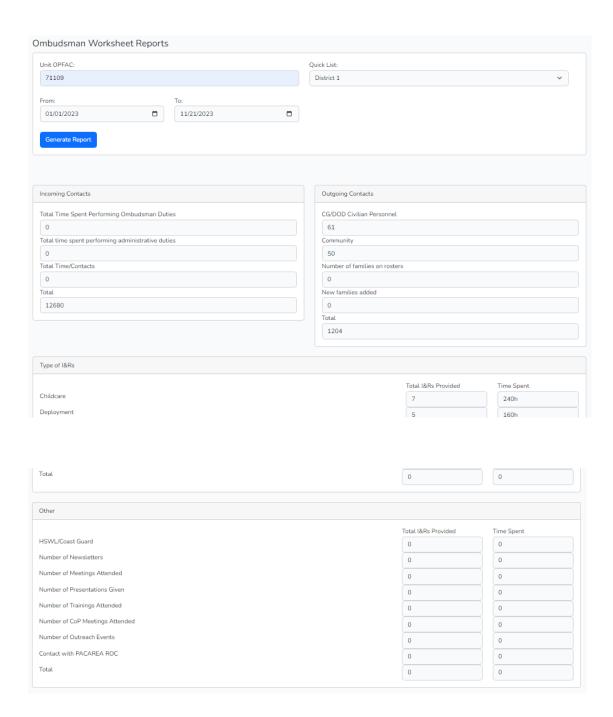